**Number Classrooms: - 13**

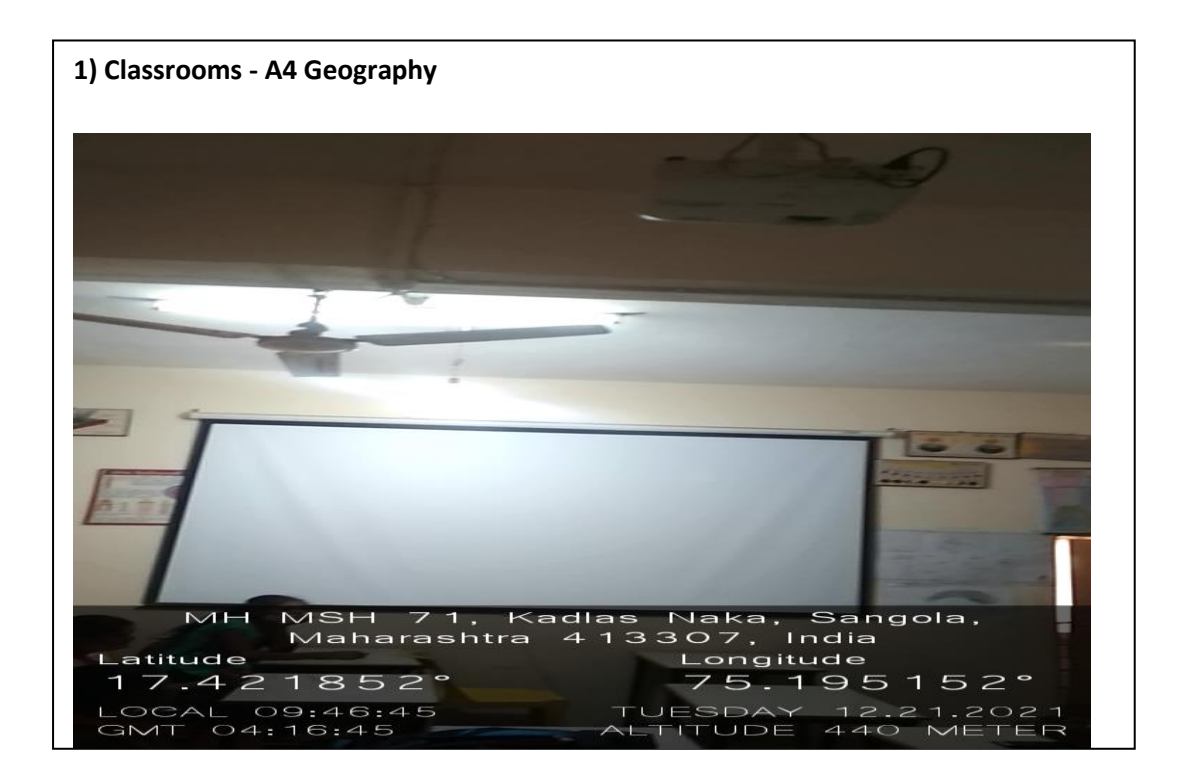

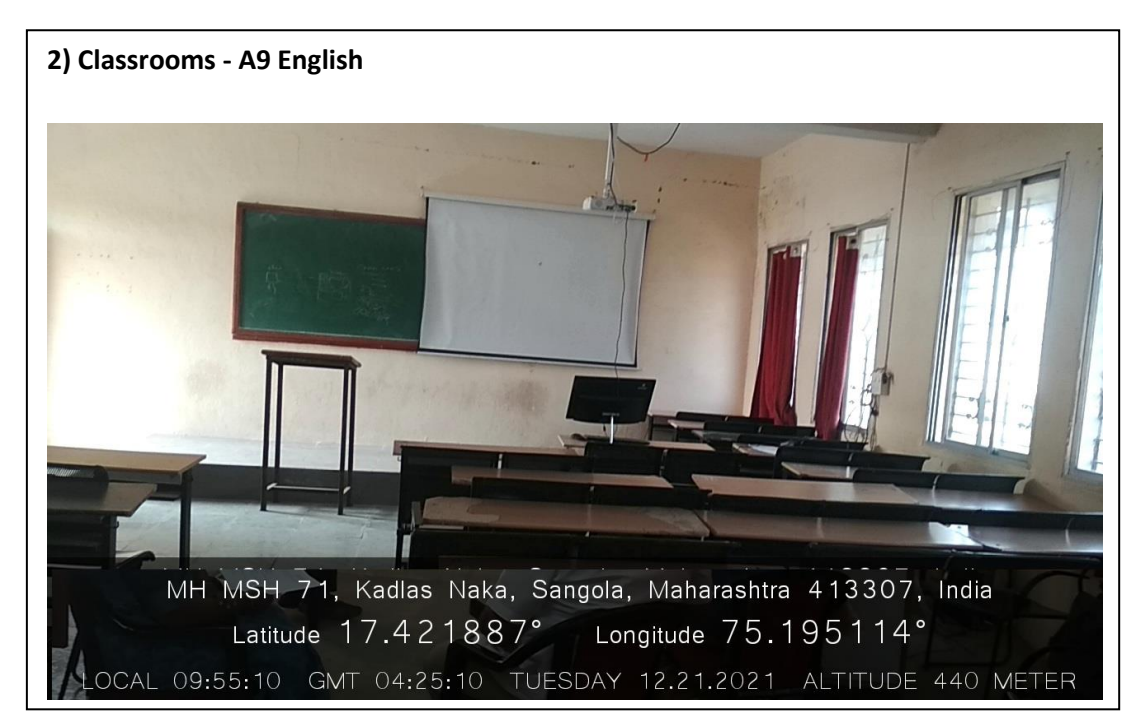

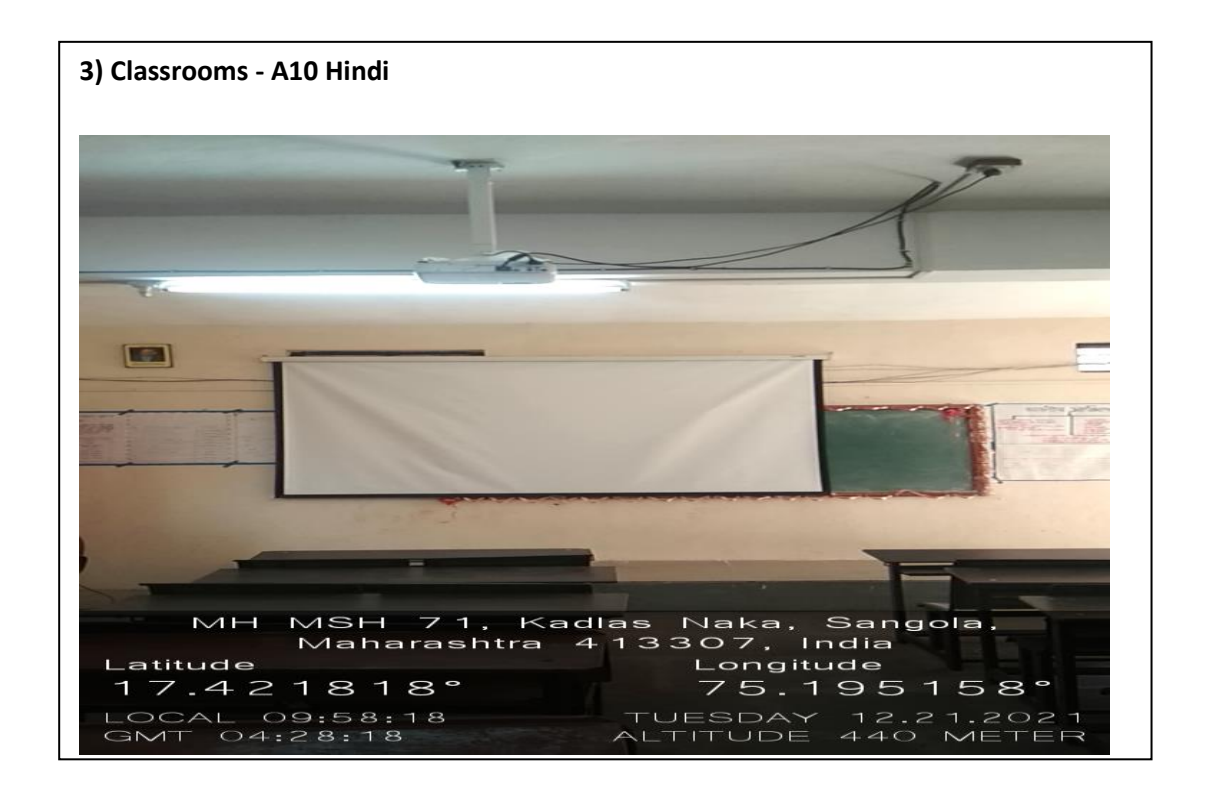

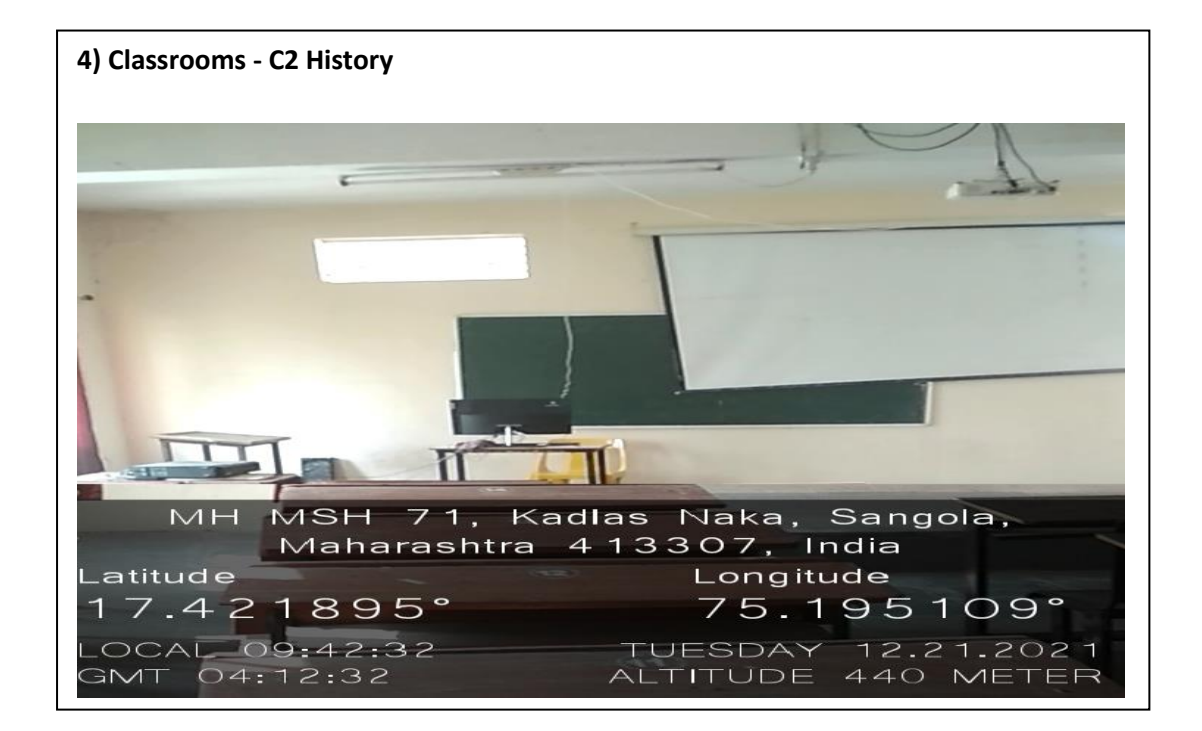

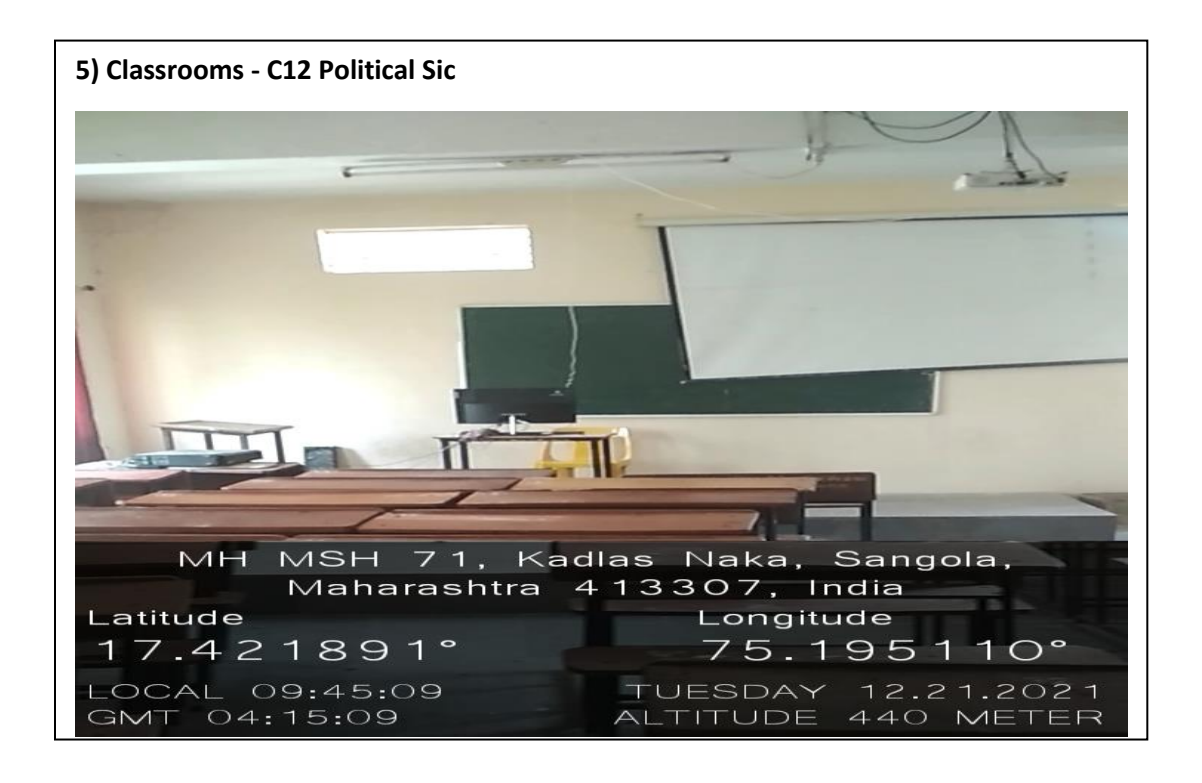

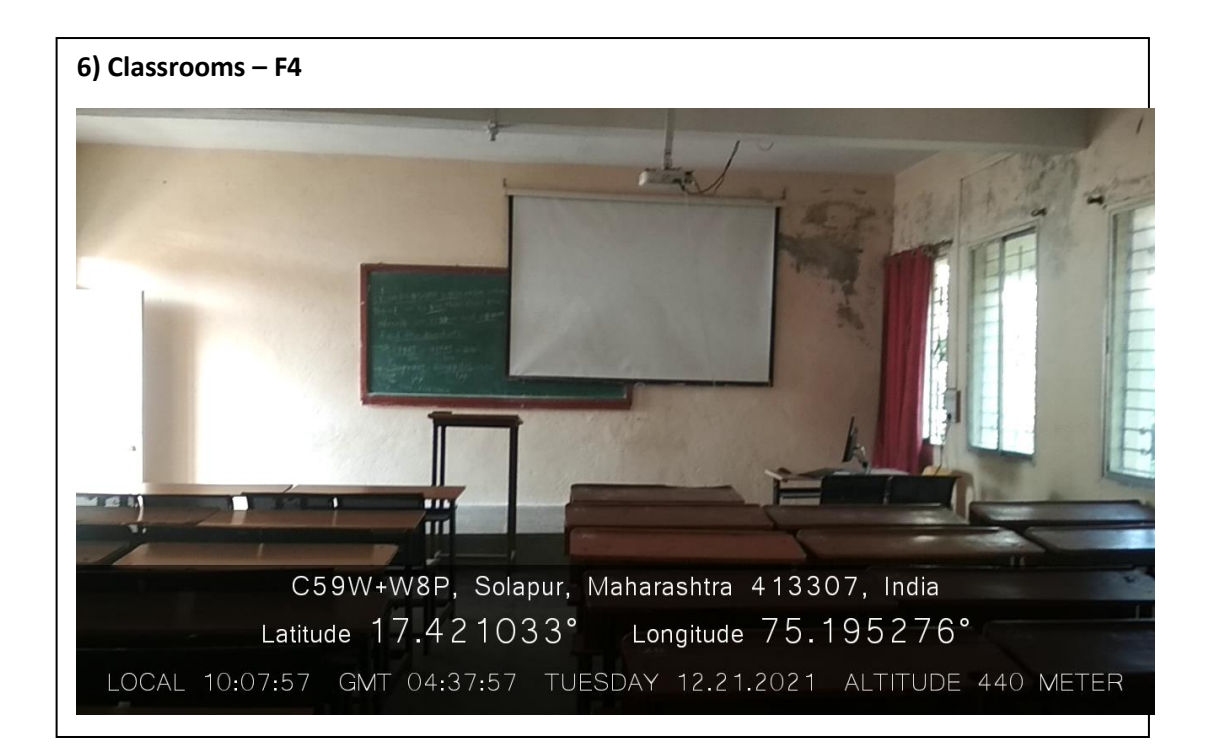

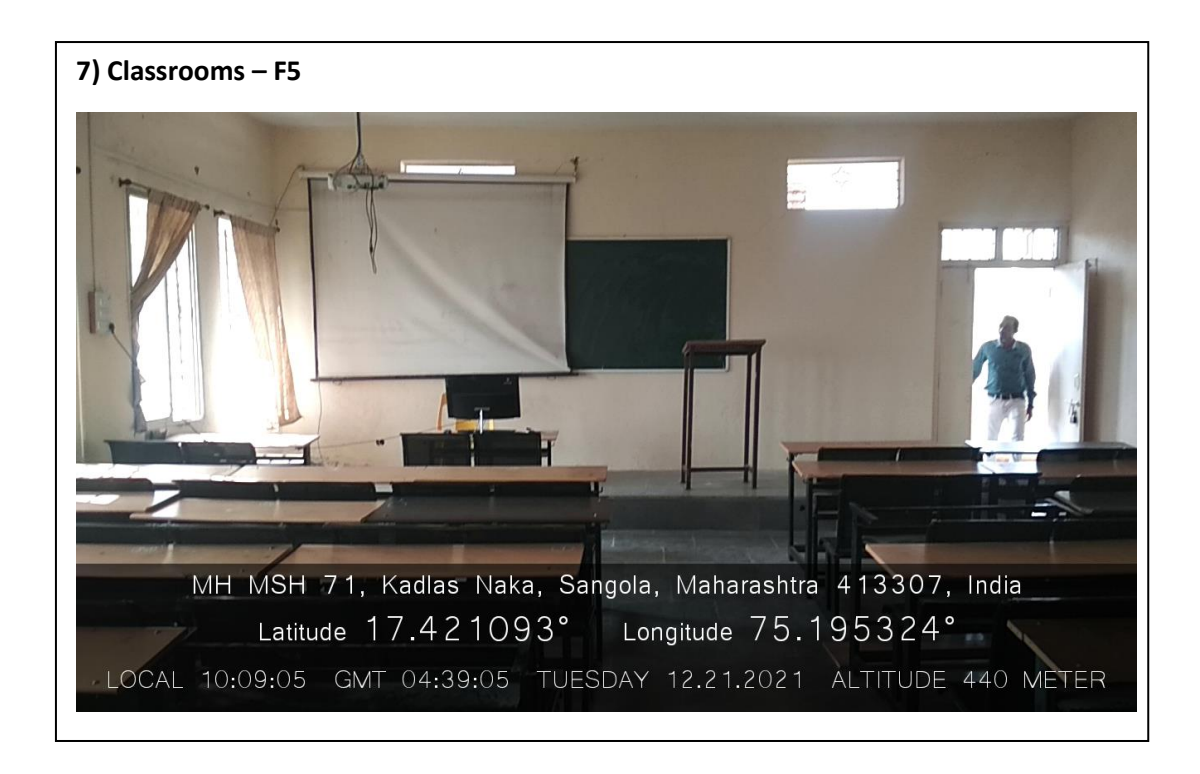

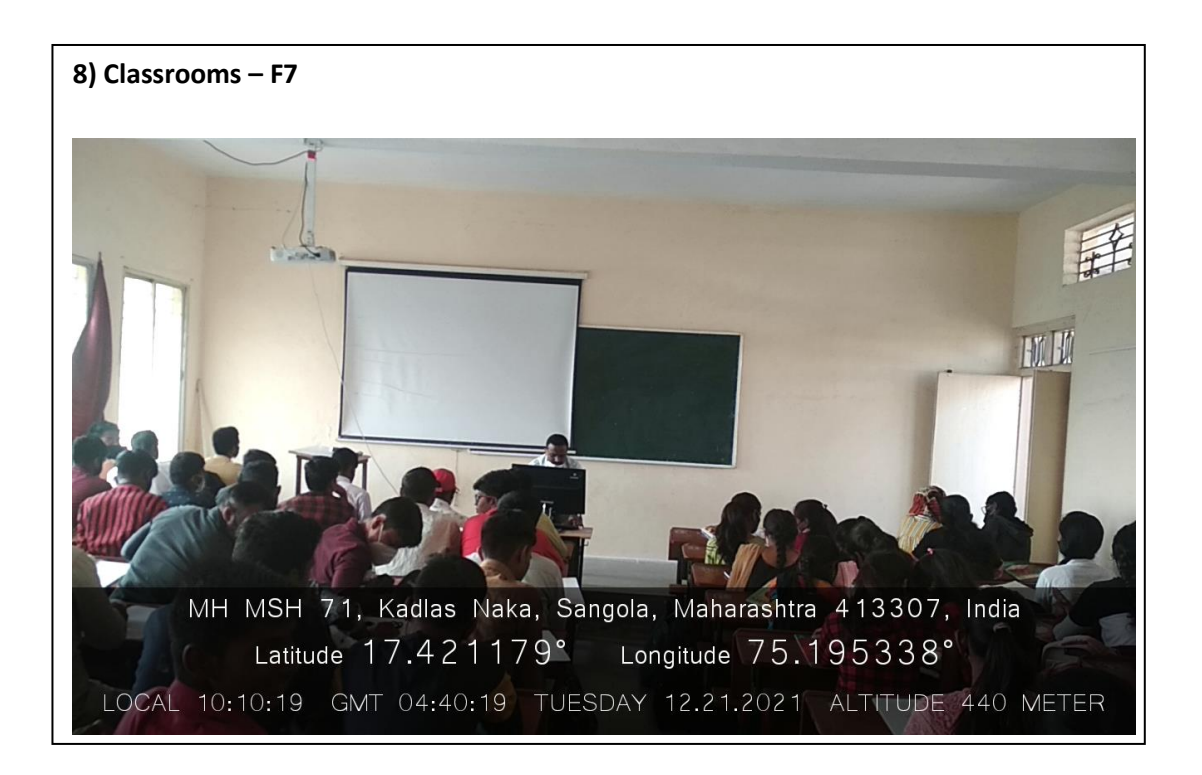

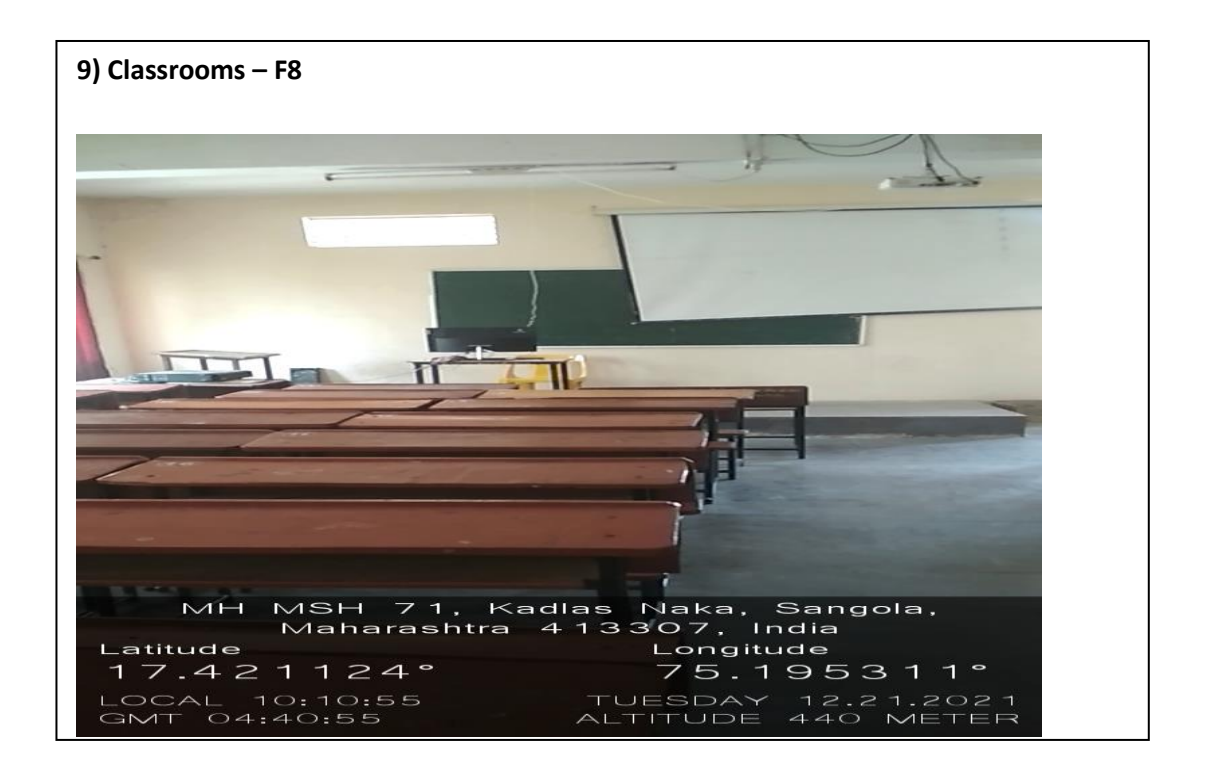

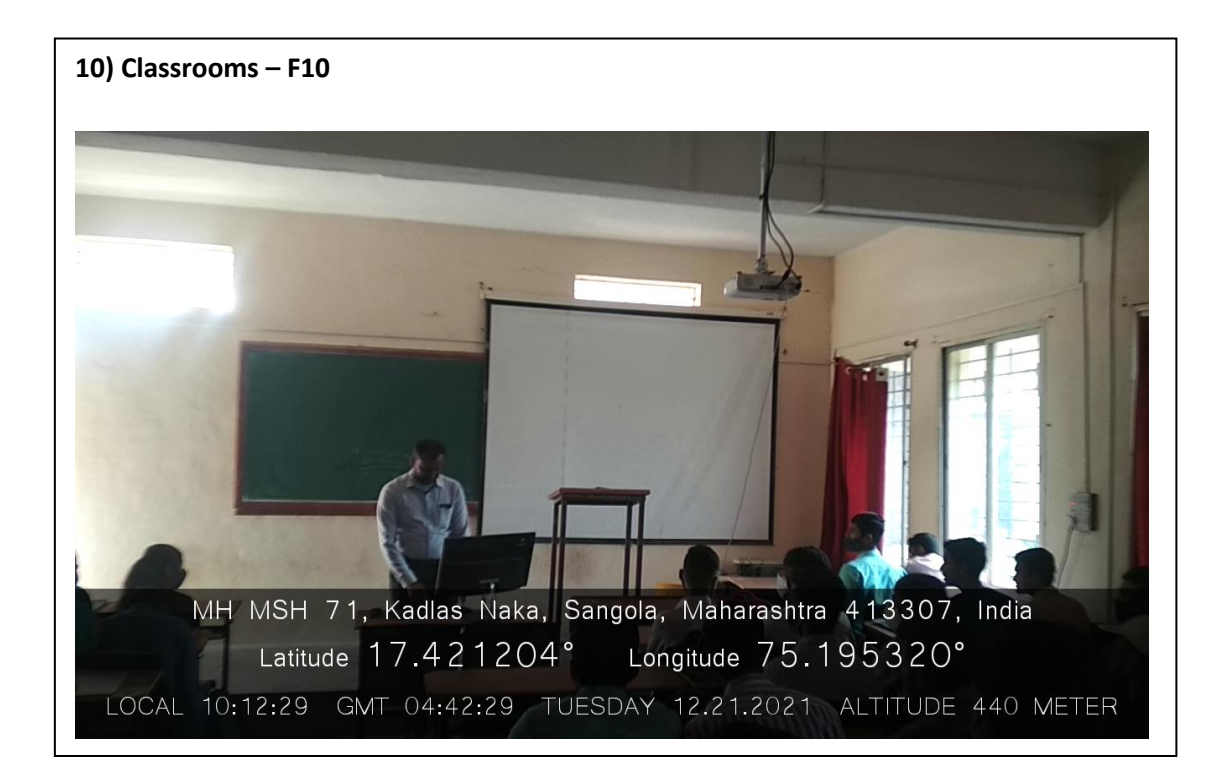

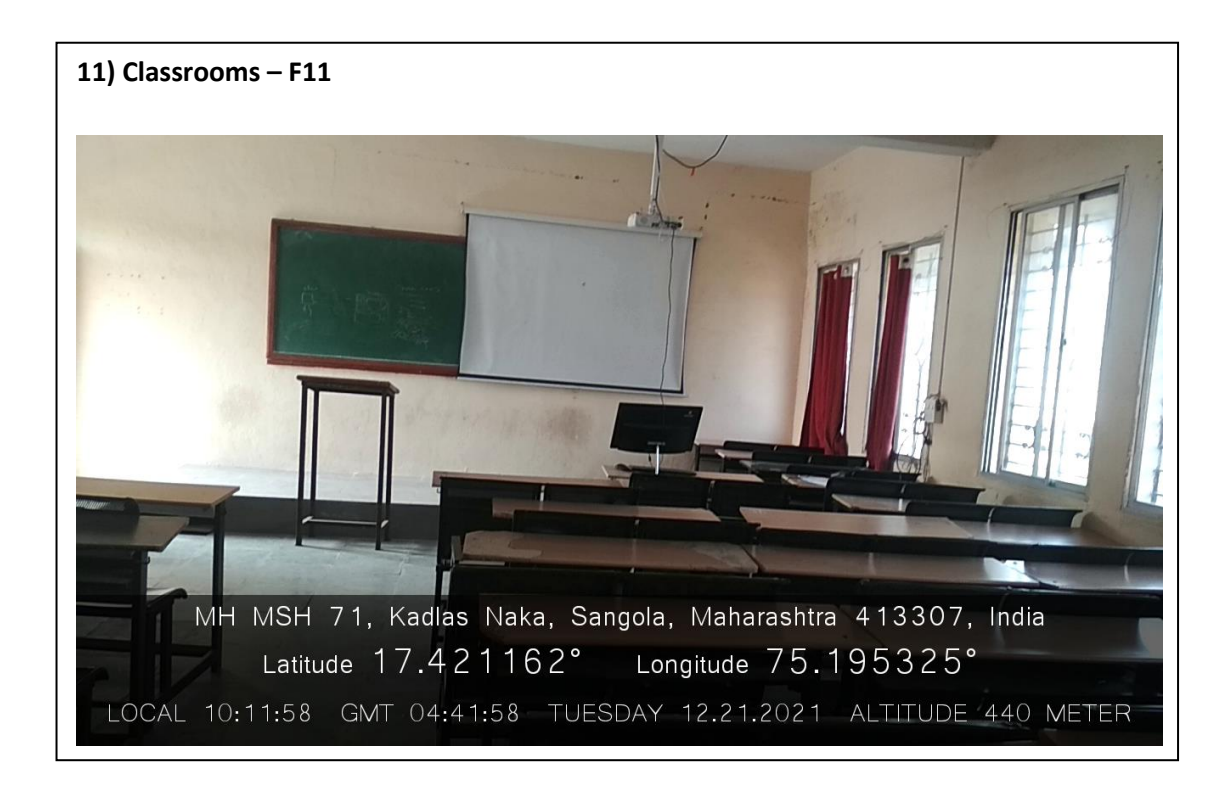

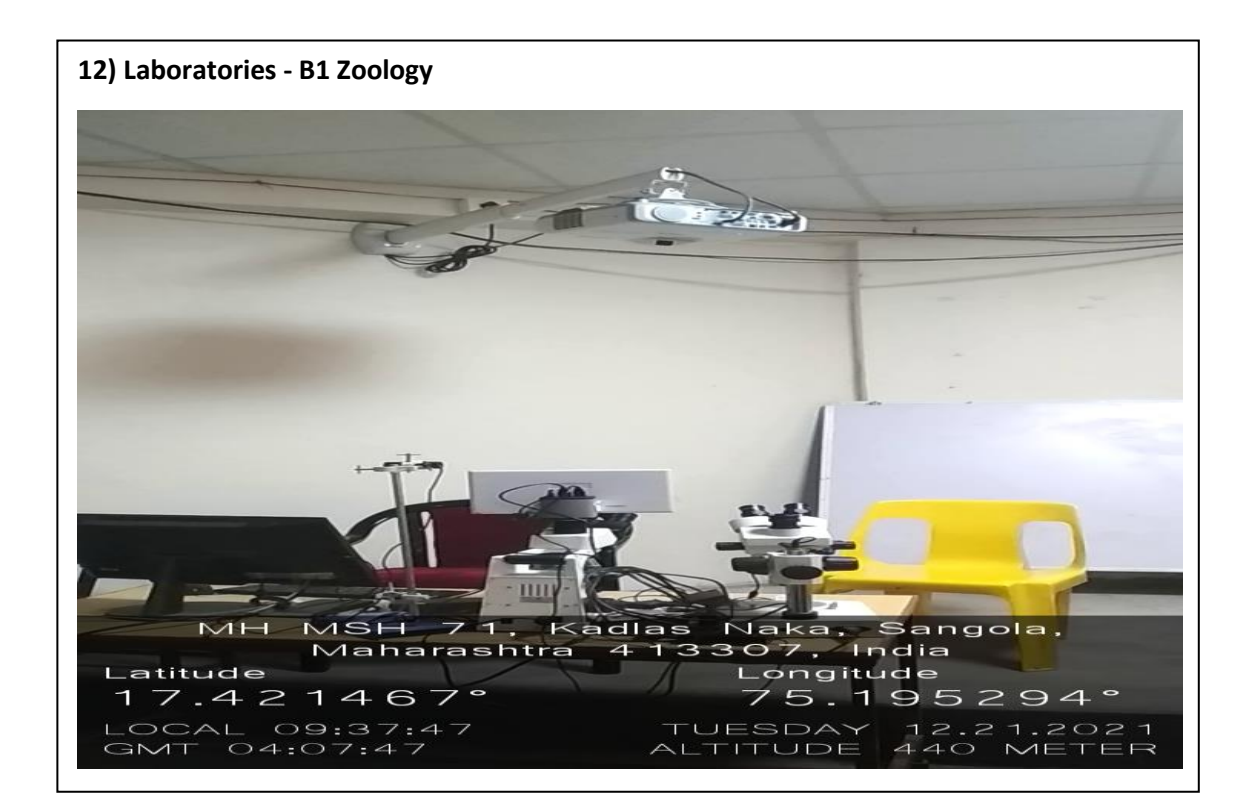

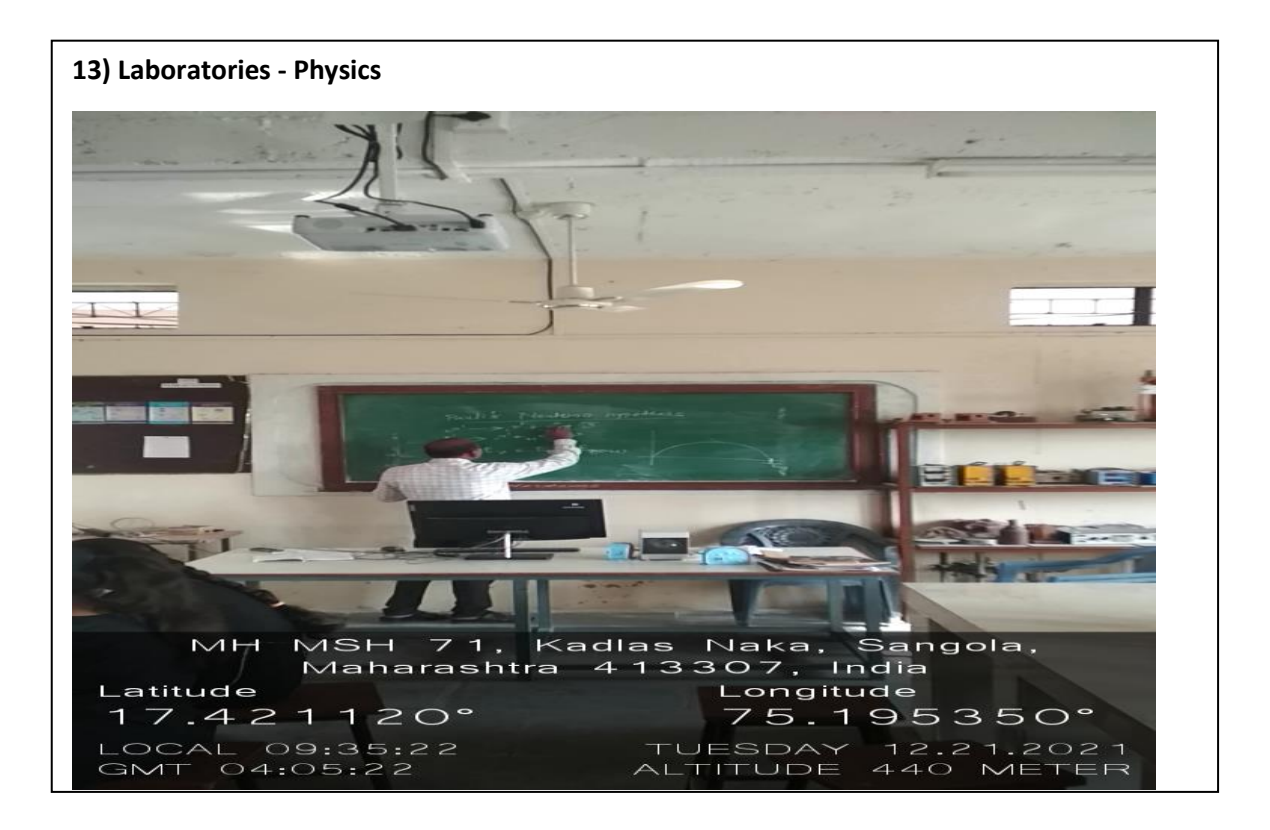

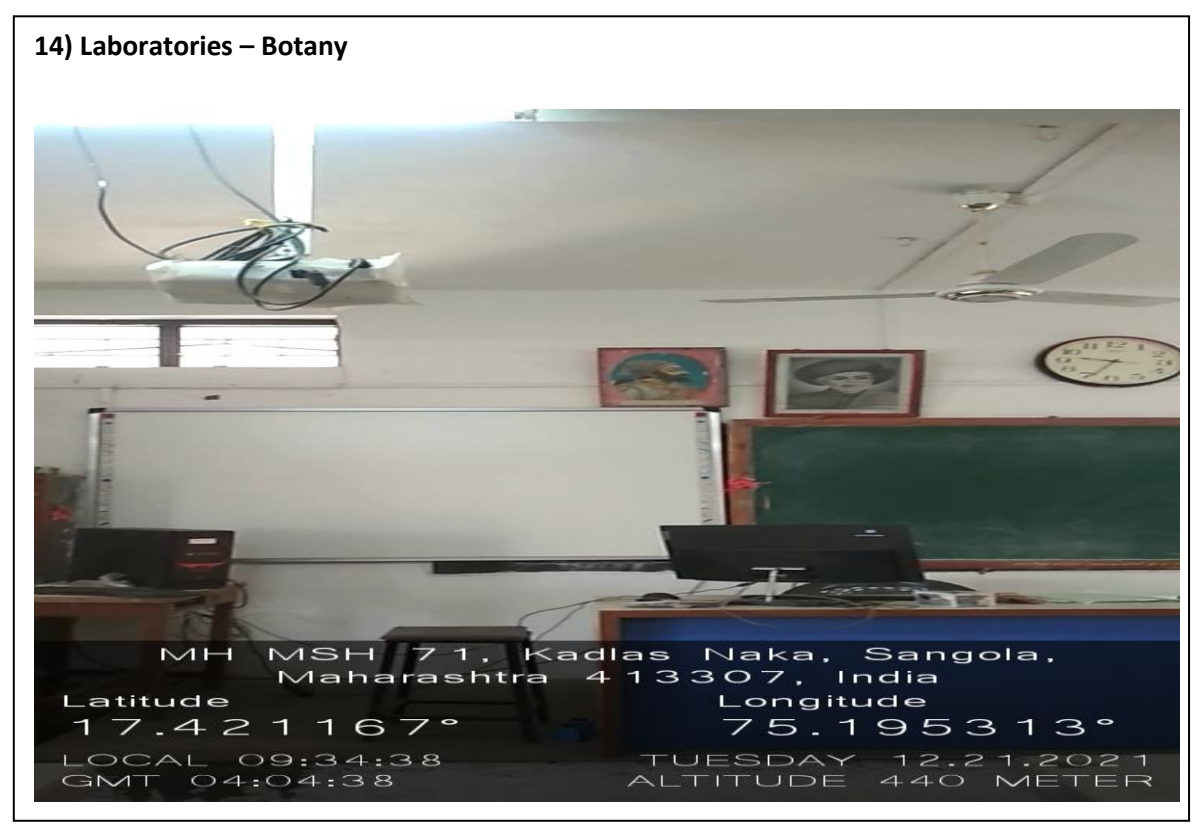

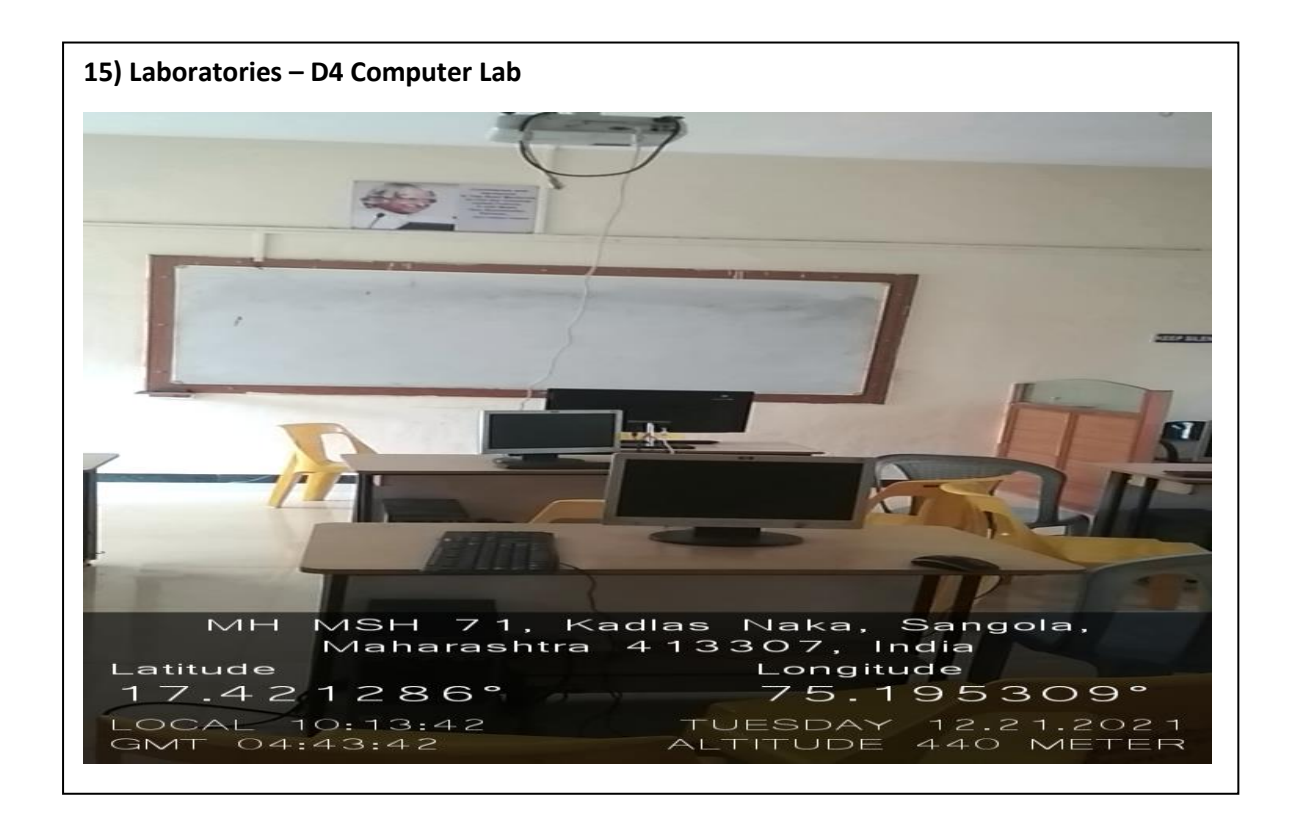

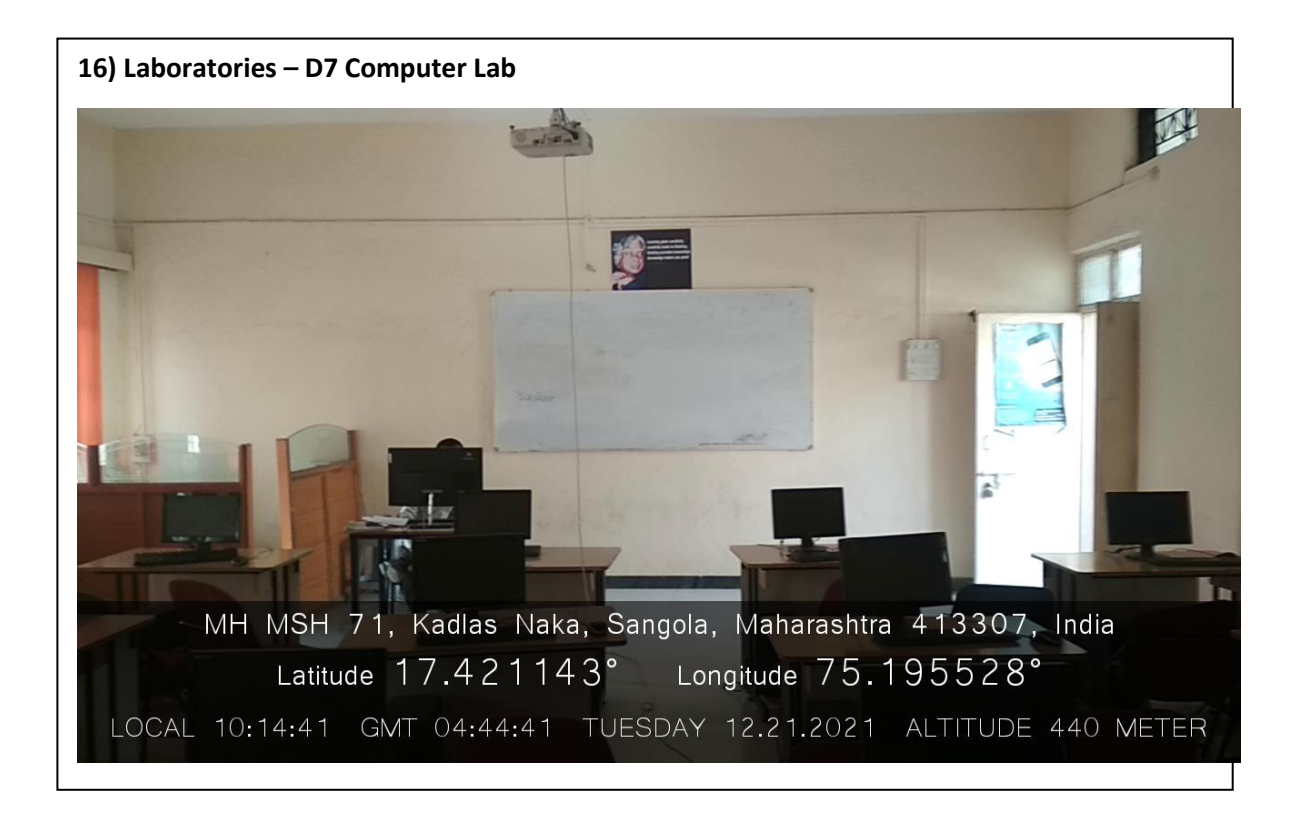

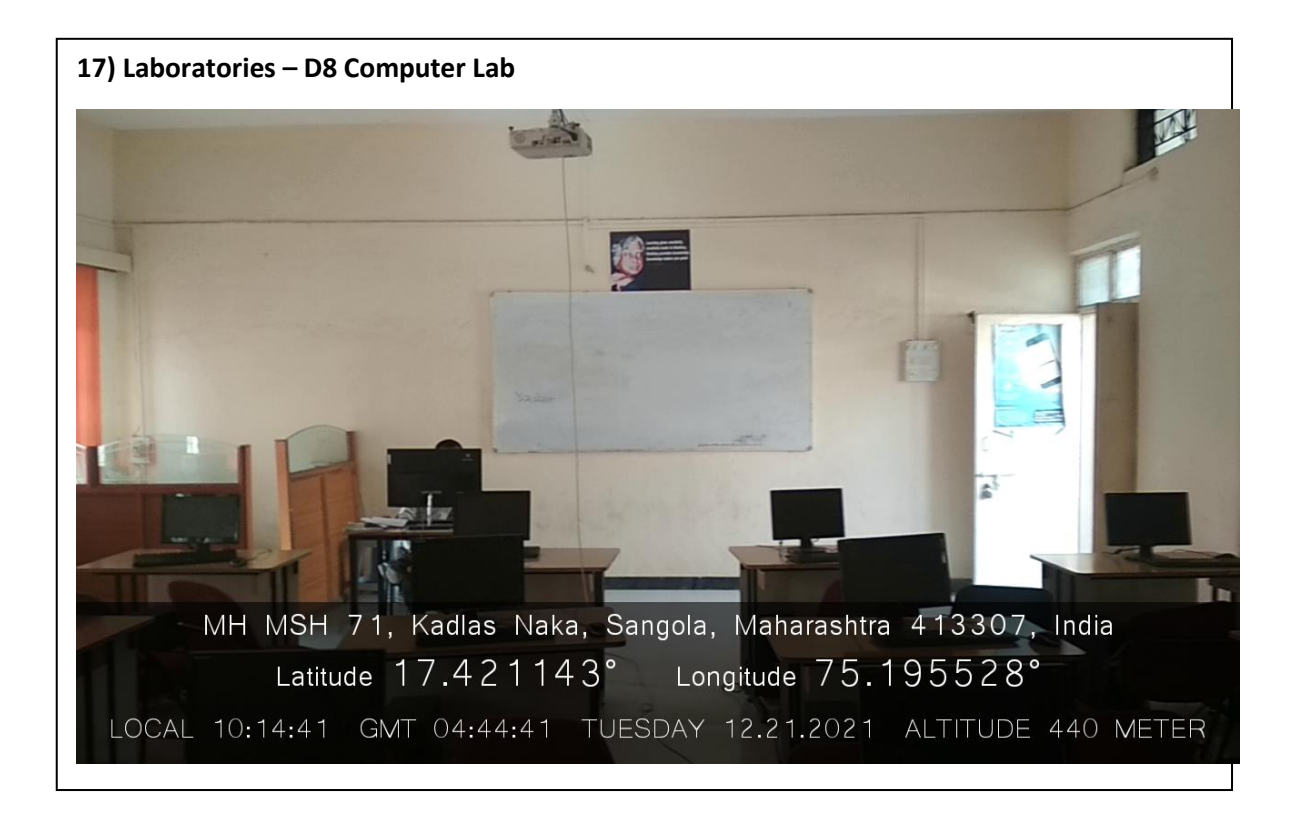

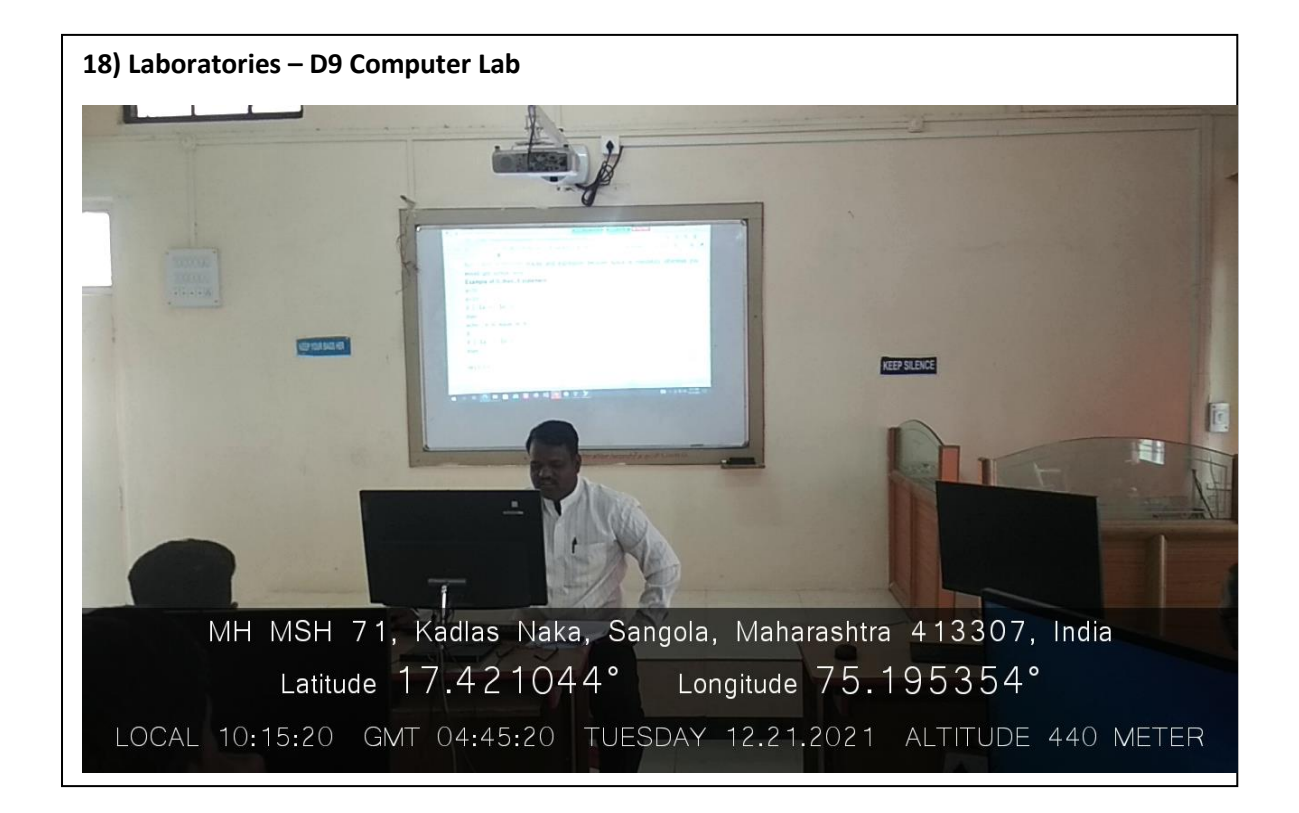

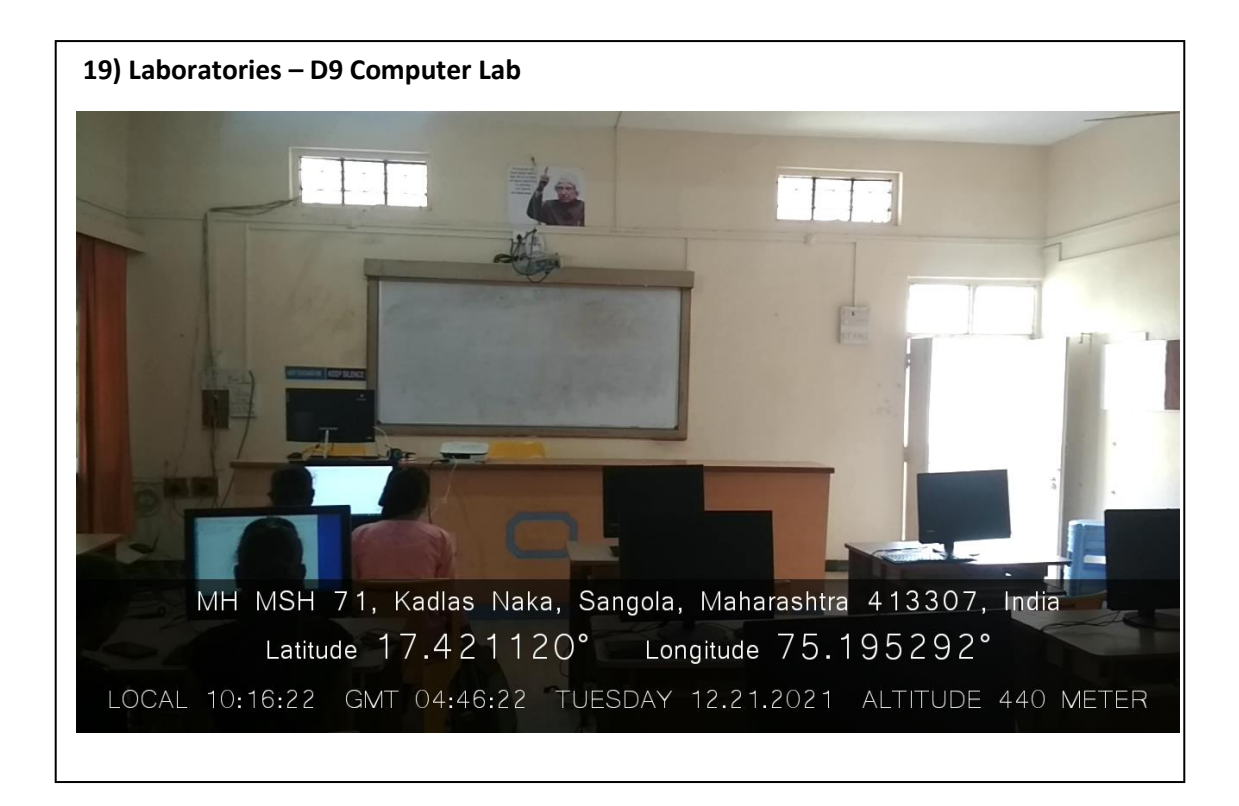

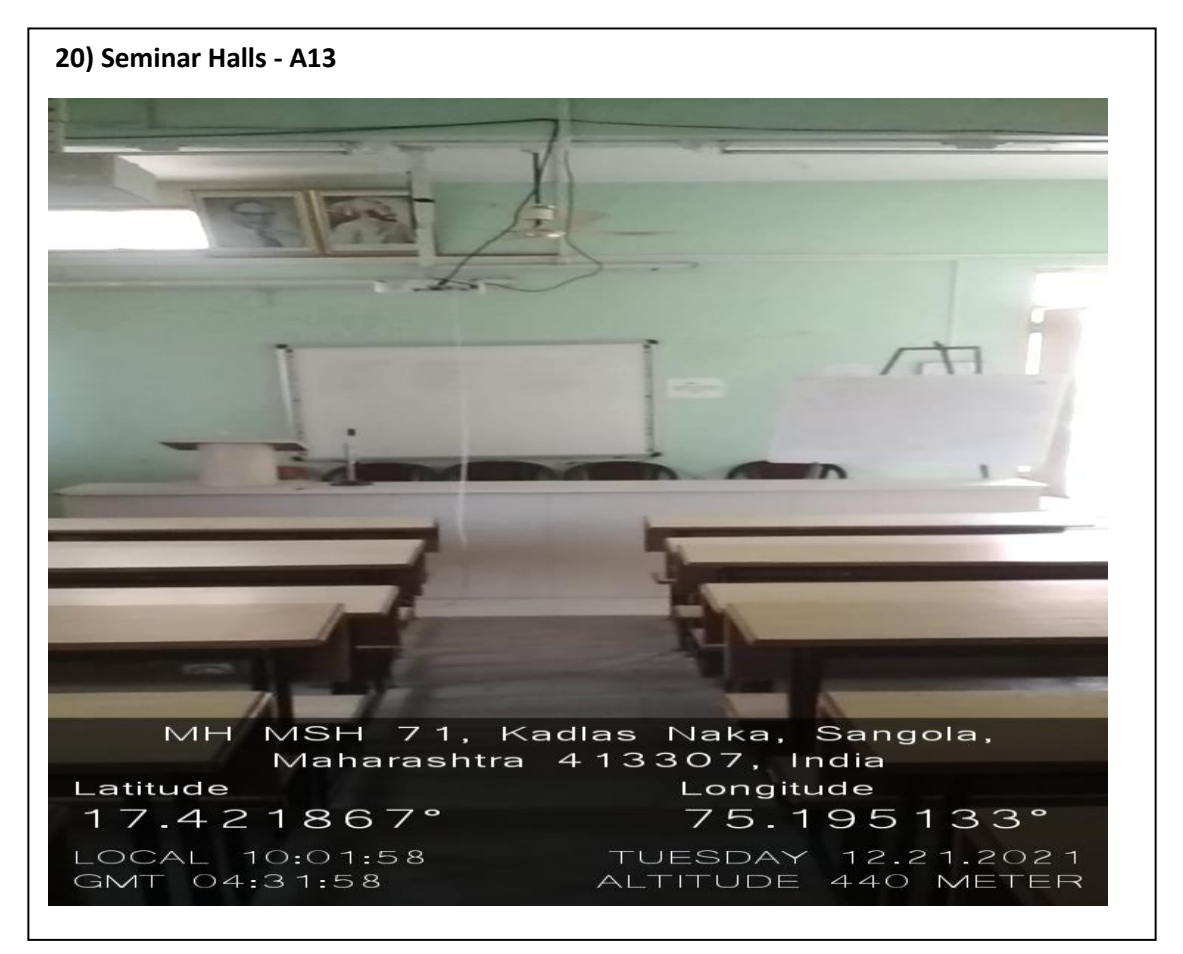

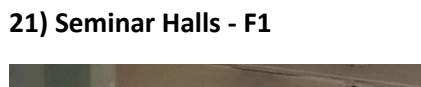

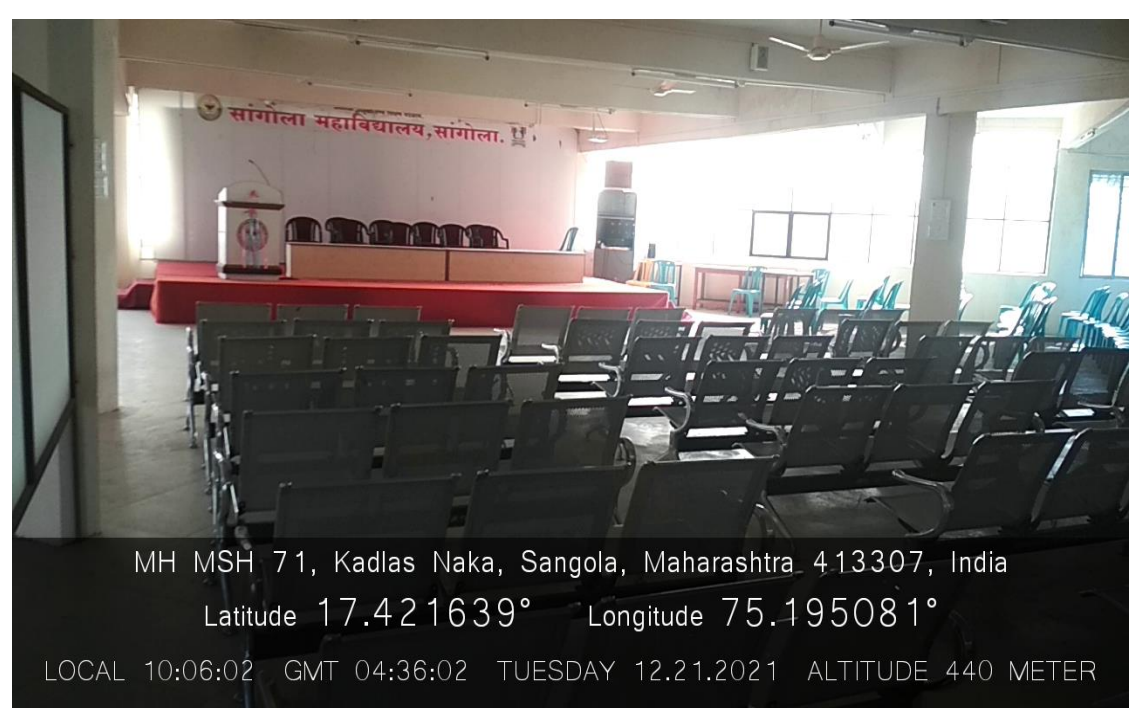